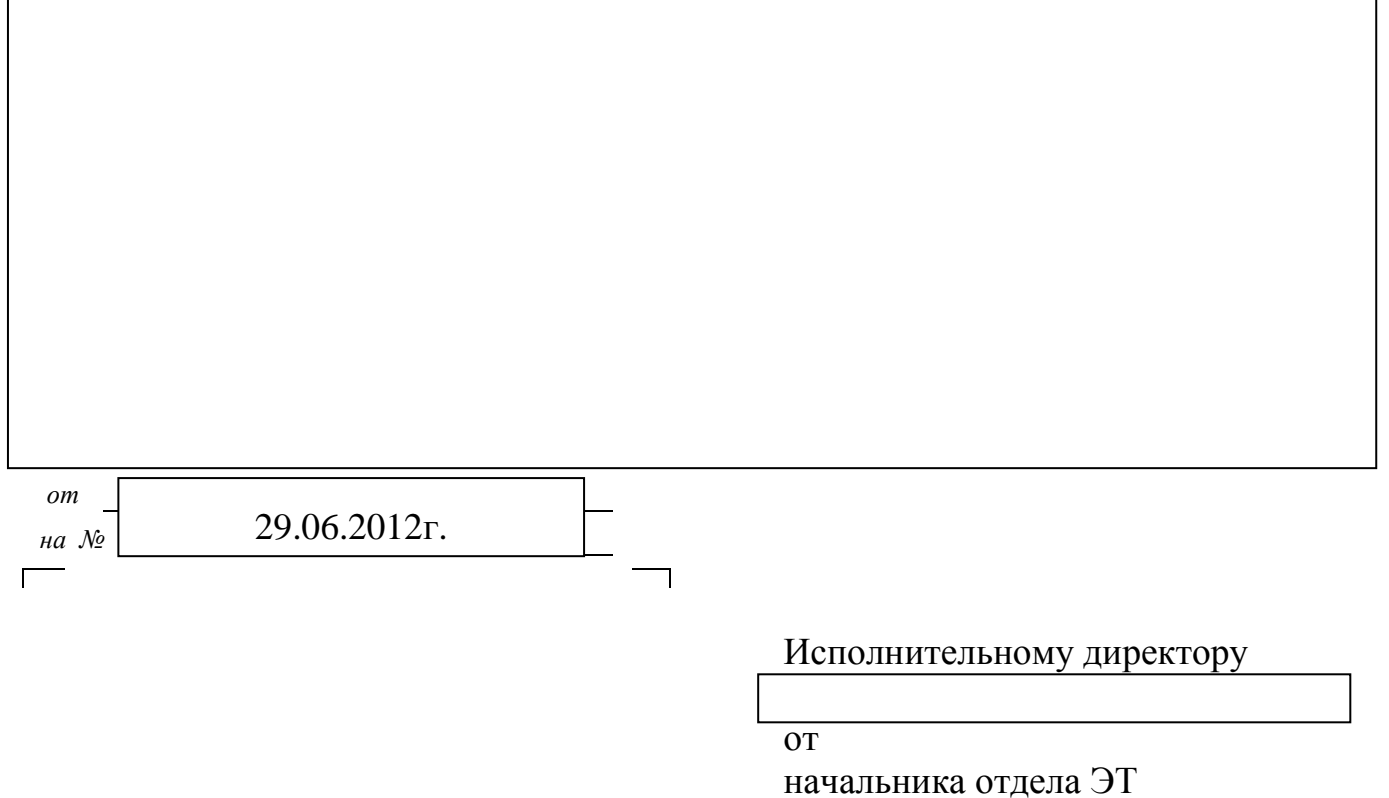

Шакина А.В.

Служебная записка.

Прошу рассмотреть вариант реорганизации входящей информации по средствам электронной почты в виде сравнительного анализа "существующей" системы и "предлагаемой".

 $\overline{\phantom{a}}$ 

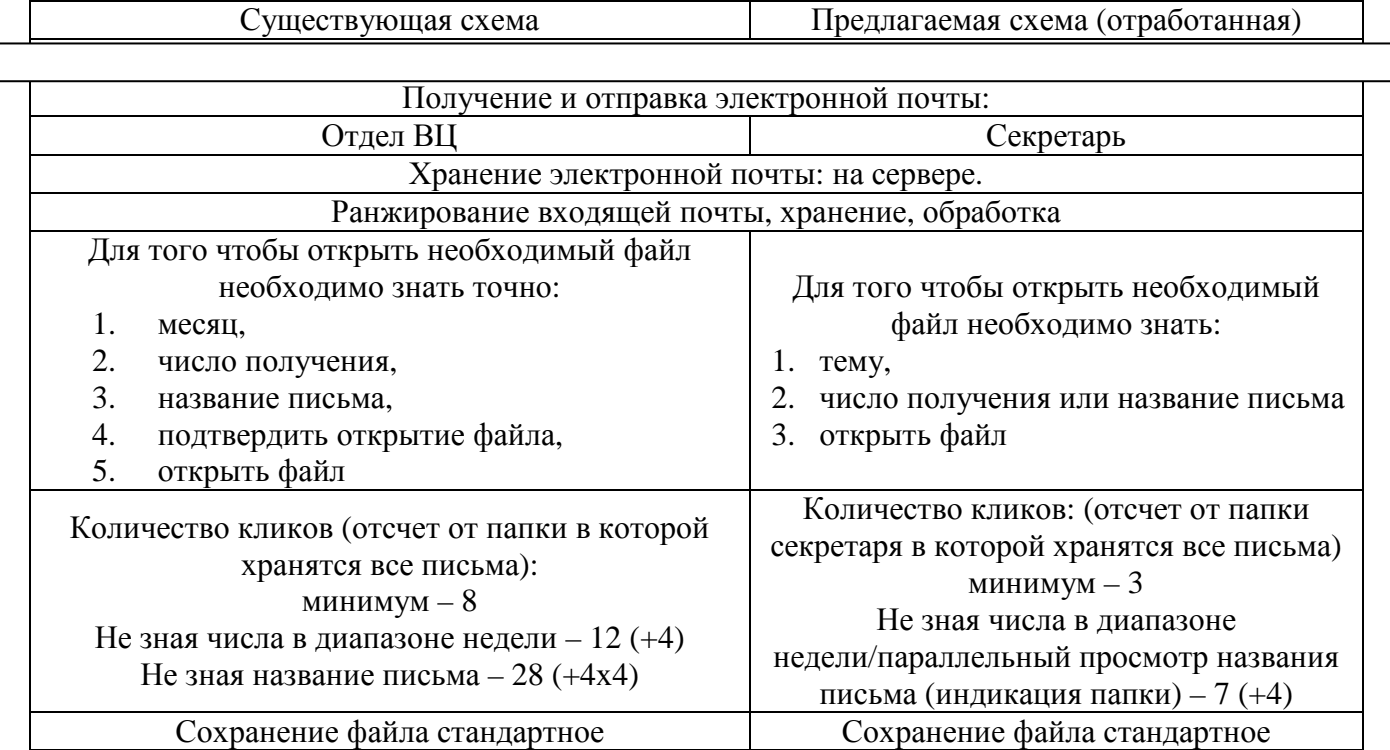

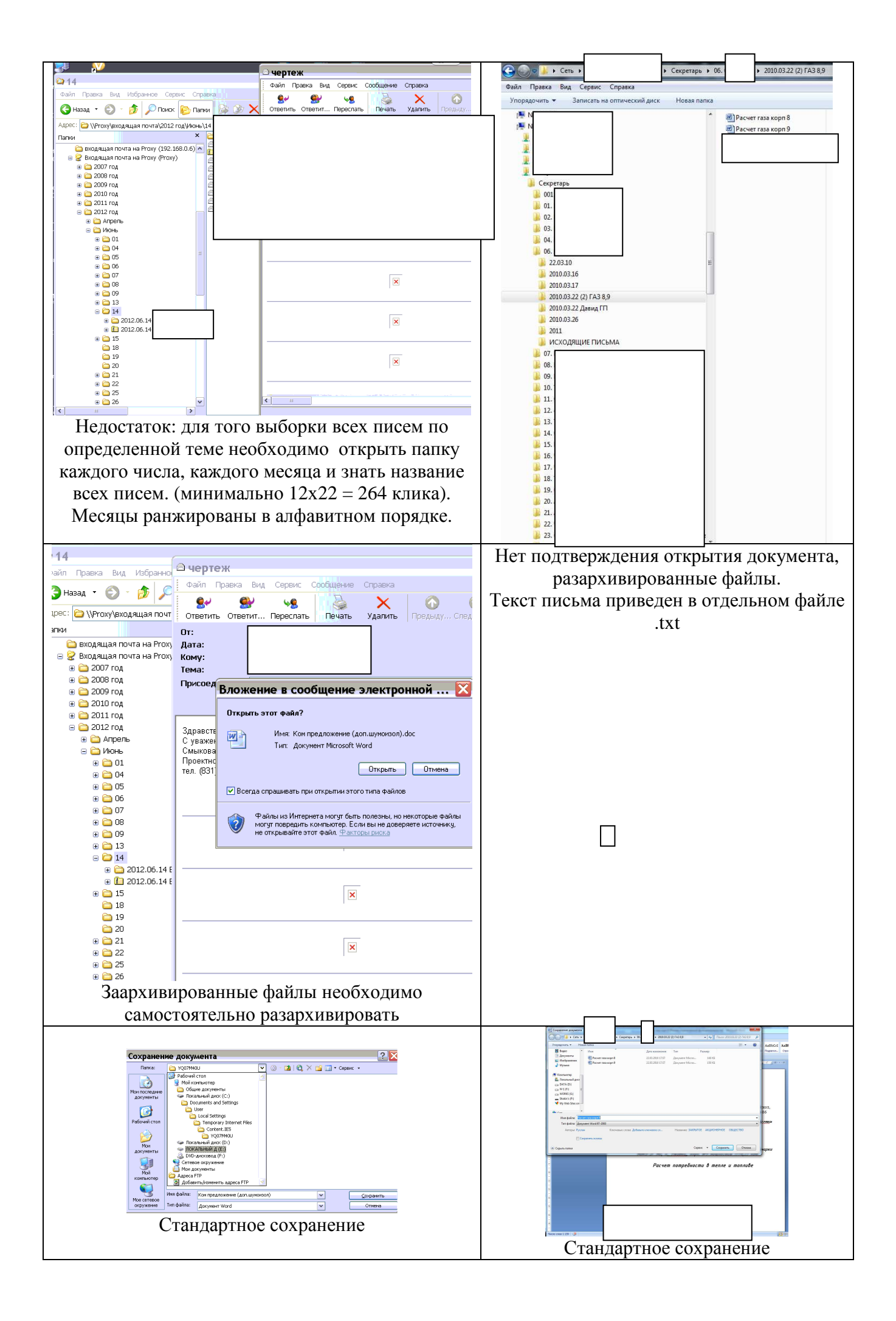

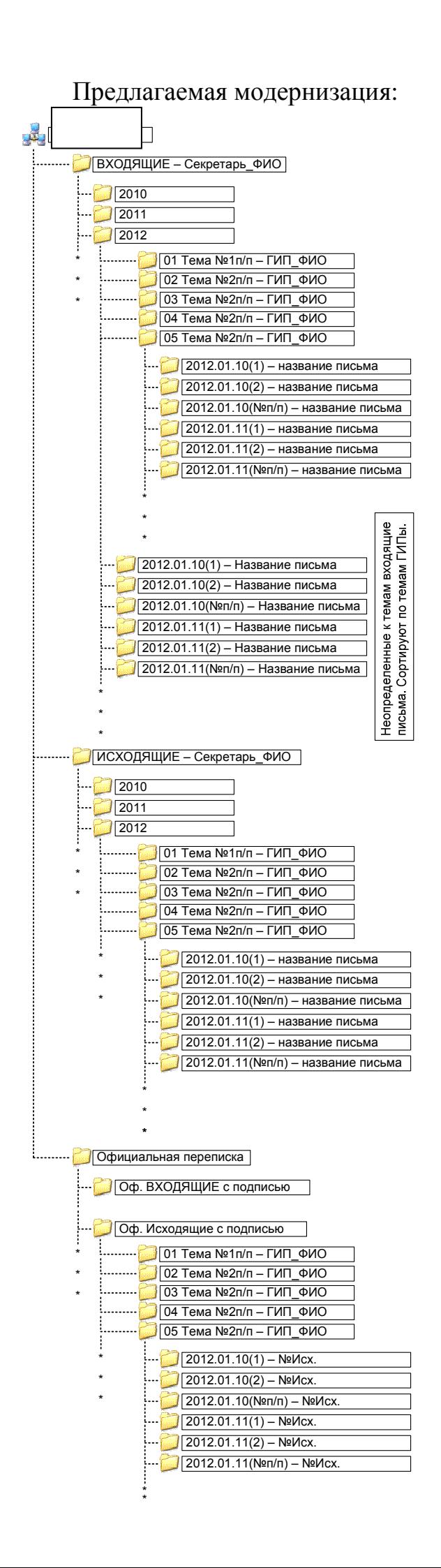

## Модернизация позволяет:

- 1. Без затрат упорядочить входящий/исходящий документооборот фирмы;
- 2. Наглядно видно кто из ГИПов какие темы сопровождает;
- 3. По количеству не отсортированных писем можно просмотреть работу состава ГИПа в целом.
- 4. Можно наглядно и быстро просмотреть переписку по интересующей теме Входящие/Исходящие письма.
- 5. Дублирование писем директоров в формате .jpg или .pdf с подписью позволяет быстро отследить официальный ход переговоров и взаимоотношения между фирмами.
- 6. При спорных вопросах о предоставлении технической информации/заданий/рекомендац ий всегда возможно сослаться на официальную переписку проходящую через секретаря, т.к. в каждом исходящем/подтверждении получения письме проставляется эмблема предприятия и координаты секретаря.
- 7. Быстрый поиск информации;
- 8. Быстрое составление отчетов;
- 9. Дублирование писем в почтовом агенте.
- 10.Возможно создание раздела хранения писем доступ к которым ограничен.
- 11.Архивация может осуществляться простым копированием с пропуском замены ранее сохраненной информации.

Начальник отдела ЭТ: Шакин А.В. 2012.06.29